Документ подписан простой электронной подписью Информация о владельце: ФИО: Макаренко Елена Николаевна Должность: Ректор Дата подписания: 13.12.2023 09:49:21 Уникальный программный ключ:

# **ФОНД ОЦЕНОЧНЫХ СРЕДСТВ**

по дисциплине

c098bc0c1041cb2a4cf926cf171d6715d99a6ae00adc8e27b55cb**QeYdA7OQ Информатика** 

по специальности

## **Паспорт фонда оценочных средств 1. Область применения комплекта оценочных средств**

Комплект оценочных средств предназначен для оценки результатов освоения учебной дисциплины ОУД.09 Информатика

Таблица 1

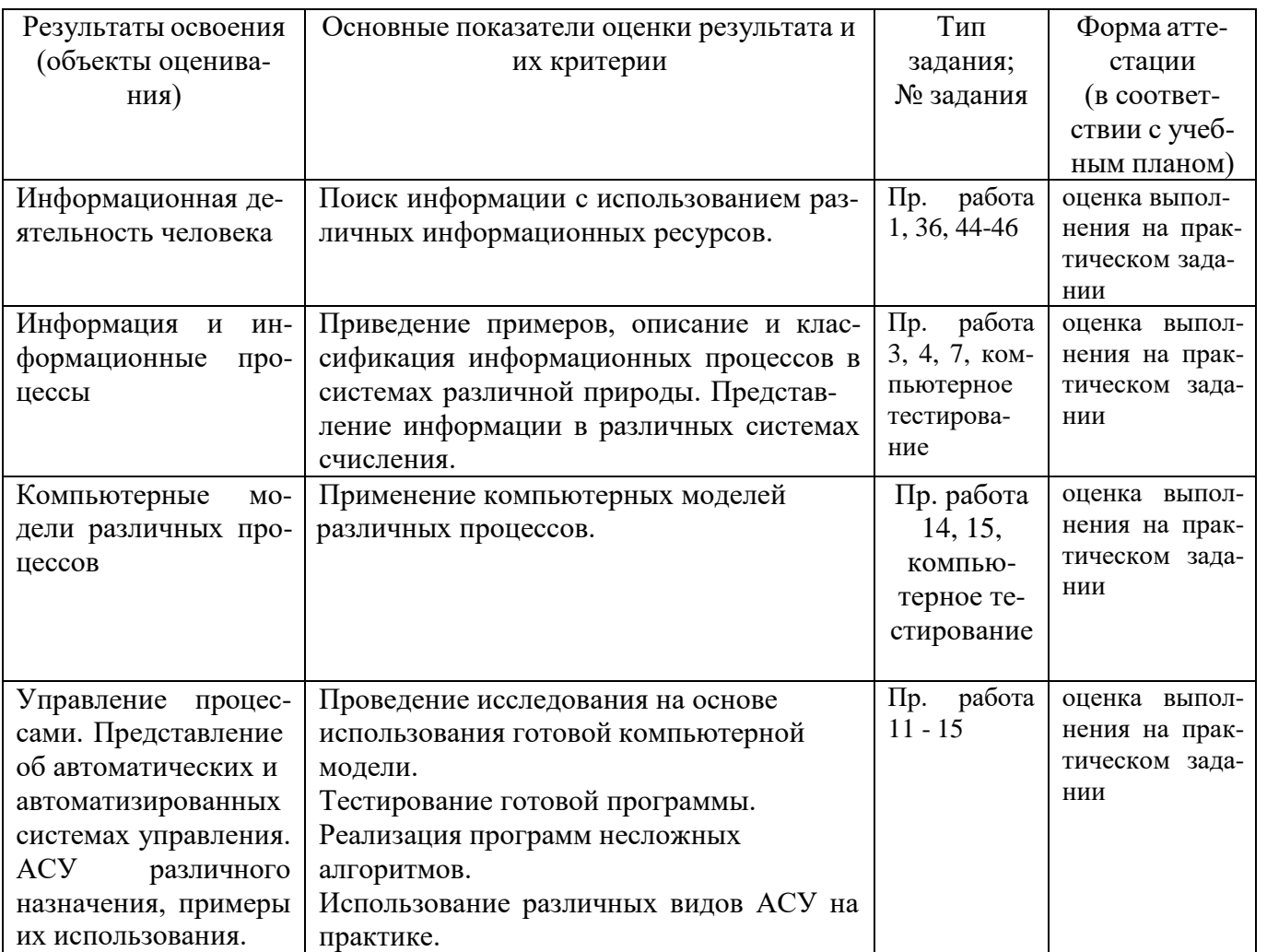

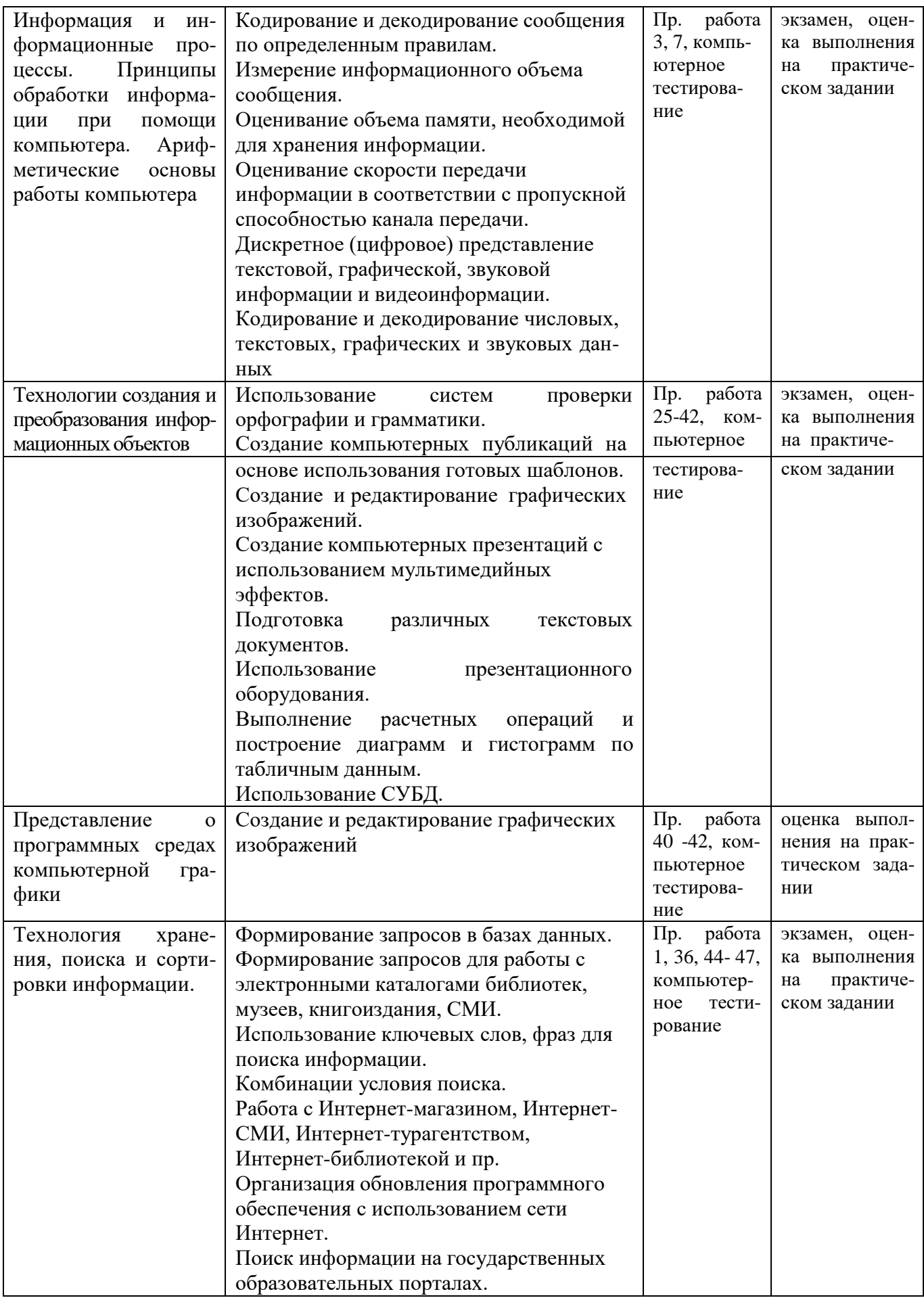

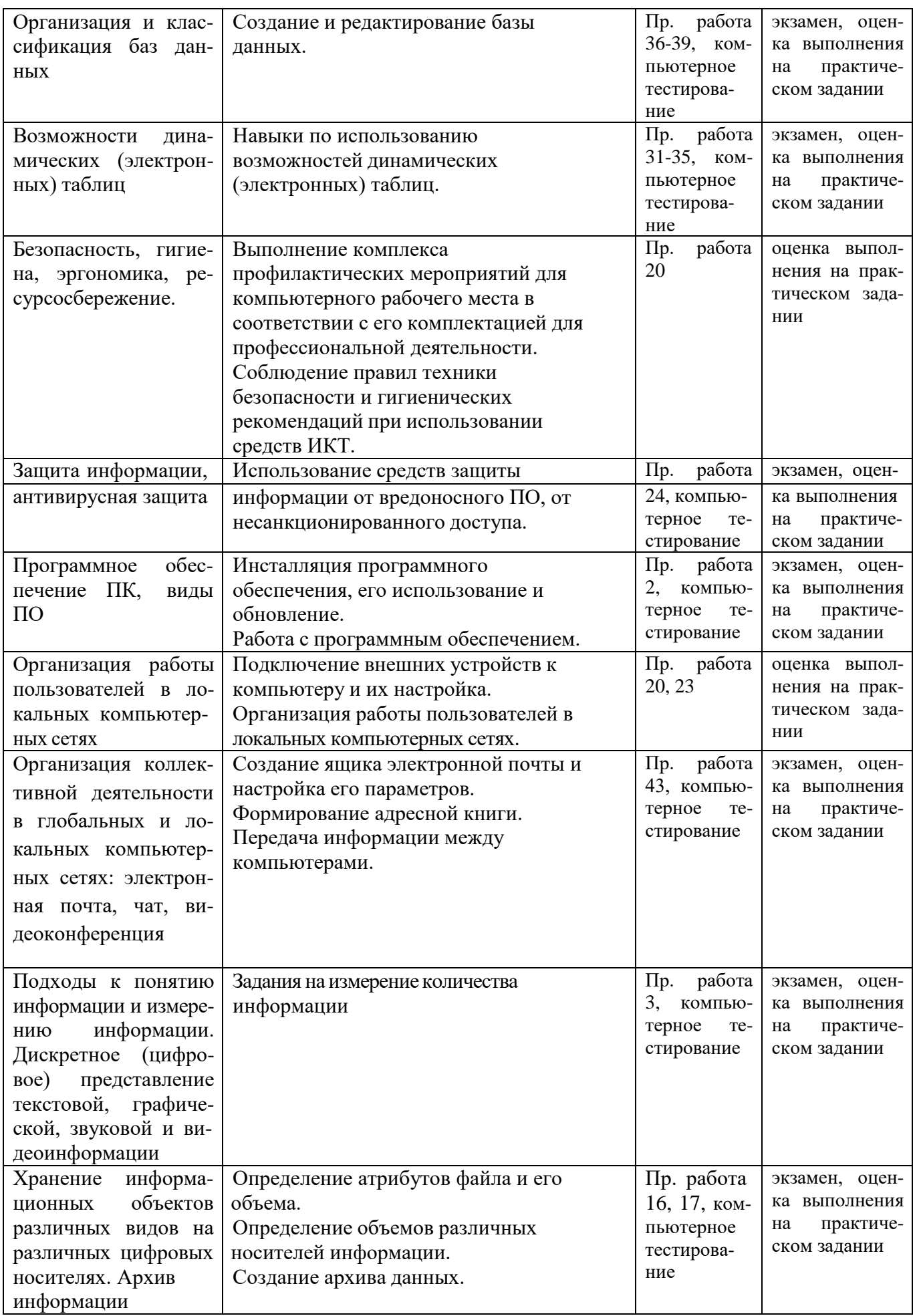

## 2. Фонд оценочных средств

## 2.1. Задания для текущего контроля с критериями оценивания

## Вариант 1.

- А1. Выберите события, которые можно отнести к информационным процессам:
	- 1) упражнение на спортивном снаряде
	- 2) перекличка присутствующих на уроке
	- 3) водопад
	- 4) катание на карусели

А2. Что из ниже перечисленного имеет свойство передавать информацию:

- 1) камень
- 2) вода
- 3) папирус
- 4) световой луч

АЗ. Каким свойством обладают объекты: колокол, речь, костёр, радио, электронная почта?

- 1) хранят информацию
- 2) обрабатывают информацию
- 3) передают информацию
- 4) создают информацию

А4. Для передачи секретного сообщения используется код, состоящий только из латинских букв (всего 26 символов). При этом все символы кодируются одним и тем же минимальным количеством бит. Было передано закодированное сообщение, состоящее из 240 символов. Определите информационный объём переданного сообщения.

А5. Найдите значение суммы:  $101011_2 + 231_8 = ?_8$ 

В1. Составить программу и протестировать на её ПК.

Известна сумма денег, имеющаяся у покупателя и стоимость одной единицы товара. Сколько единиц товара может купить покупатель и какова сдача?

В2. Составить программу и протестировать на её ПК.

Pellium cucremy:  $Y = \begin{cases} 2 + x^2, & e \text{cm} \\ 3x - x^2, & e \text{cm} \end{cases}$   $x \le 1$ 

ВЗ. Составить программу и протестировать на её ПК. Протабулируйте функцию  $Y=X^2$  при X изменяющемся в интервале [-3; 3] с шагом 0,5.

## Вариант 2.

A1. Как человек передаёт информацию:

- 1) магнитным полем
- 2) речью, жестами
- 3) световыми сигналами
- 4) рентгеновским лучом

А2. Что из ниже перечисленного не имеет свойства сохранять информацию:

- $1)$  бумага
- 2) электрический ток

3) магнитный диск

4) папирус

АЗ. Как называется информация, отражающая истинное положение дел:

- 1) субъективная
- 2) конкретная
- 3) актуальная
- 4) достоверная

А4. В соревновании принимают участие 300 спортсменов. Для реализации базы данных необходимо закодировать номер каждого спортсмена. Какое наименьшее количество бит необходимо для кодирования номера спортсмена?

А5. Найдите значение суммы:  $12_{16} + 112_8 = ?_8$ 

В1. Составить программу и протестировать на её ПК.

В группе N учеников. После контрольной работы было получено: А - пятерок, В - четверок, С - двоек, остальные - тройки. Найти процент троек.

В2. Составить программу и протестировать на её ПК.

B2. COCTABRITO upon painting in the COLUMB contract of  $Z =\begin{cases} 7-a^3, & ecmn \end{cases}$  a  $\leq 2$ <br>Pelliation calcrematic  $Z =\begin{cases} a+2a^2, & ecmn \end{cases}$  a > 2

ВЗ. Протабулируйте функцию Y=SQR(X) при X изменяющемся в интервале [1; 5] с шагом  $0,5.$ 

## Время на подготовку и выполнение: 45 мин

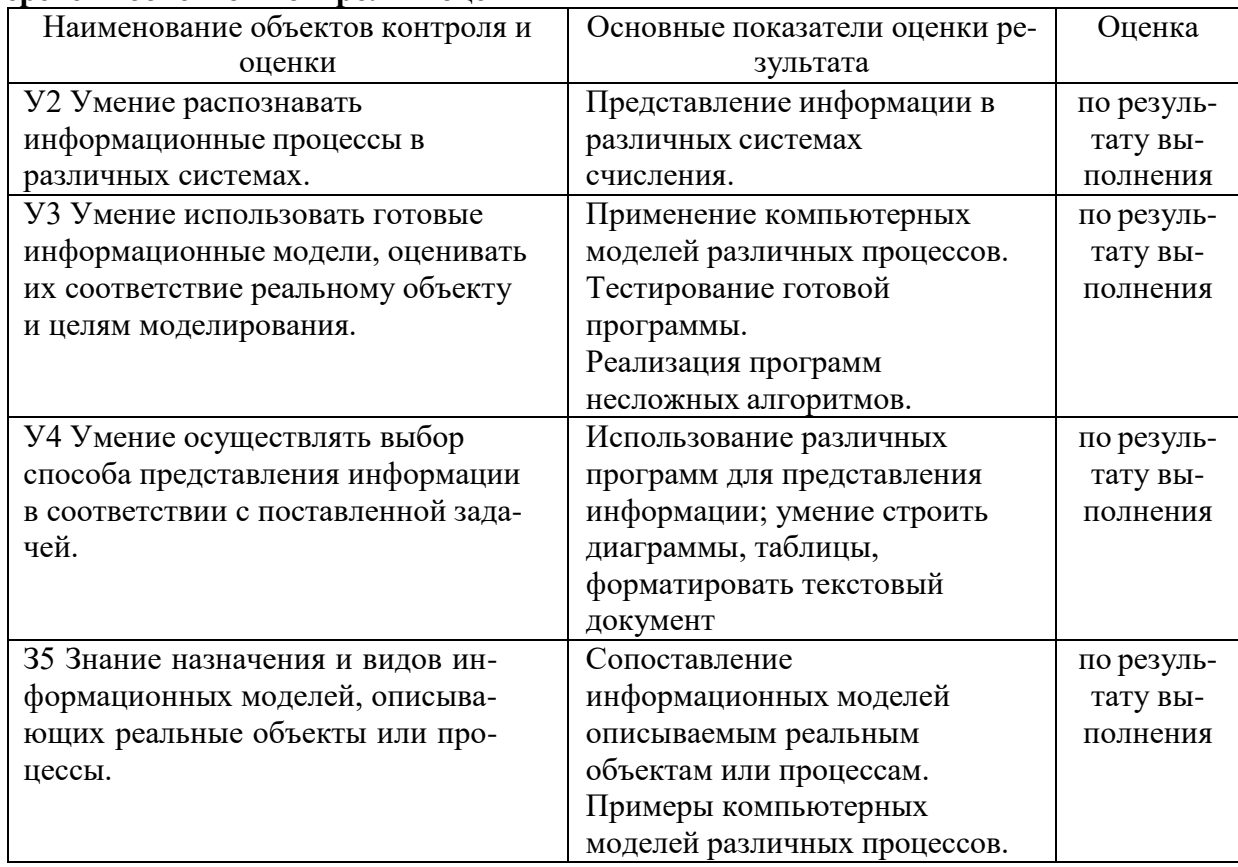

#### Перечень объектов контроля и оценки

## 2.2. Задания для проведения экзамена

## Текст залания:

Задание для экзамена состоит из 20 теоретических вопросов и 1-го практического задания на применение одного из наиболее распространенных средств автоматизации информационной деятельности.

## Вариант 1.

- 1. Массовое производство персональных компьютеров началось ...
- 1) в 40-ые годы
- 2) в 50-ые годы
- 3) в 80-ые годы
- 4) в 90-ые годы

2. За основную единицу измерения количества информации принят

- 1)  $16$ ол
- $2) 16<sub>HT</sub>$
- 3) 1 байт
- 4) 1 Кбайт

3. Производительность работы компьютера (быстрота выполнения операций) зависит от

- 1) размера экрана дисплея
- 2) частоты процессора
- 3) напряжения питания
- 4) быстроты нажатия на клавиши

4. Архив информации - это....

- 1) основные приемы по работе с таблицами
- 2) сохранение пользователем информации в специальном сжатом файле с последующим извлечением ее из этого файла.
- 3) создание, копирование, перемещение и удаление файлов.
- 4) специальная папка, которая используется для просмотра содержимого дисков.

#### 5. Файл - это ...

- 1) единица измерения информации
- 2) программа в оперативной памяти
- 3) текст, распечатанный на принтере
- 4) программа или данные на диске, имеющие имя

#### 6. Свойством алгоритма является ...

- 1) результативность
- 2) цикличность
- 3) возможность изменения последовательности выполнения команд
- 4) возможность выполнения алгоритма в обратном порядке
	- 7. Алгоритмическая структура какого типа изображена на блок-схеме?

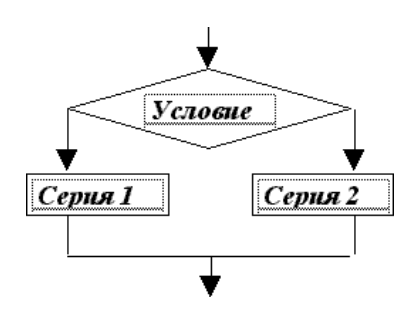

- 1) цикл
- 2) ветвление
- 3) подпрограмма
- 4) линейная
	- 8. Какую строку будет занимать запись Pentium после проведения сортировки по возрастанию в поле Опер. память?

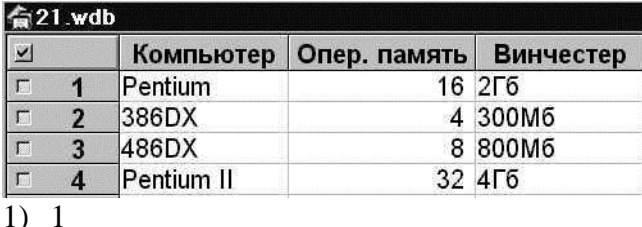

- 
- $2) 2$
- $3) 3$
- $4)4$ 
	- 9. Какой из способов подключения к Internet обеспечивает наибольшие возможности для доступа к информационным ресурсам
- 1) удаленный доступ по коммутируемому телефонному каналу
- 2) постоянное соединение по оптоволоконному каналу
- 3) постоянное соединение по выделенному телефонному каналу
- 4) терминальное соединение по коммутируемому телефонному каналу.

10. Разветвляющийся алгоритм - это.......

- 1) описание действий или группы действий, которые должны повторяться указанное число раз или пока не выполнено заданное условие
- 2) описание действий, которые выполняются однократно в заданном порядке.
- 3) алгоритм, в котором в зависимости от условия выполняется либо одна, либо другая последовательность действий.
- 4) алгоритм, который можно использовать в других алгоритмах, указав только его имя.

#### 11. В процессе редактирования текста изменяется ...

- 1) размер шрифта
- 2) параметры абзаца
- 3) последовательность символов, слов, абзацев
- 4) параметры страницы
	- 12. Архитектура компьютера это.......
- 1) описание компьютера на некотором общем уровне
- 2) информационные связи
- 3) оперативная память
- 4) запоминающее устройство.

13. Системное программное обеспечение - это....

- 1) совокупность программ, посредством которых пользователь решает свои информационные задачи, не прибегая к системам программирования;
- 2) совокупность программных средств, предназначенных для поддержания функционирования компьютера и управления его устройствами;
- 3) комплекс инструментальных программных средств, обеспечивающие создание, модификацию компьютерных программ на одном из языков программирования;
- 4) совокупность программ, обеспечивающих работоспособность самой информационной системы и решение задач организации.

14. Перечислить устройства, которые входят в состав однопроцессорной архитектуры.

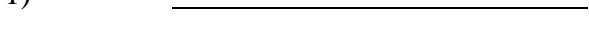

- 2)
- $3)$
- $4)$

15. Автоматическая система управления - это

16. Какой из документов является алгоритмом?

- 1) правила техники безопасности
- 2) инструкция по получению денег в банкомате
- 3) расписание уроков
- 4) список класса

 $\overline{1}$ 

17. Перечислить пять самых известных поисковых программ.

18. В процессе редактирования текста изменяется ...

- 1) размер шрифта
- 2) параметры абзаца
- 3) последовательность символов, слов, абзацев
- 4) параметры страницы

19. Какое устройство обладает наибольшей скоростью обмена информацией?

- 1) CD-ROM дисковод
- 2) жесткий диск
- 3) дисковод для гибких дисков
- 4) микросхемы оперативной памяти

20. Чтобы сохранить текстовый файл (документ) в определенном формате необходимо залать

- 1) размер шрифта
- 2) тип файла
- 3) параметры абзаца
- 4) размеры страницы.

## Вариант 2.

1. Общим свойством машины Бэббиджа и современного компьютера является способность обрабатывать

- 1) числовую информацию
- 2) текстовую информацию
- 3) звуковую информацию
- 4) графическую информацию

2. Чему равен 1 байт?

- 1) 10 бит
- 2) 10 Кбайт
- 3) 8 бит
- 4) 1 бод

3. При выключении компьютера вся информация стирается ...

- 1) на гибком диске
- 2) на CD-ROM диске
- 3) на жестком диске
- 4) в оперативной памяти

4. Какое устройство обладает наибольшей скоростью обмена информацией?

- 1) CD-ROM дисковод
- 2) жесткий диск
- 3) дисковод для гибких дисков
- 4) микросхемы оперативной памяти

5. Какой из документов является алгоритмом?

- 1) правила техники безопасности
- 2) инструкция по получению денег в банкомате
- 3) расписание уроков
- 4) список класса

6. Алгоритмическая структура какого типа изображена на блок-схеме?

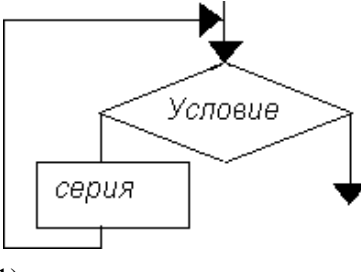

- 1) цикл
- 2) ветвление
- 3) подпрограмма
- 4) линейная
	- 7. В процессе редактирования текста изменяется ...
- 1) размер шрифта
- 2) параметры абзаца
- 3) последовательность символов, слов, абзацев
- 4) параметры страницы

8. Какие записи будут найдены после проведения поиска в поле Опер. память с услови $em > 8?$ 

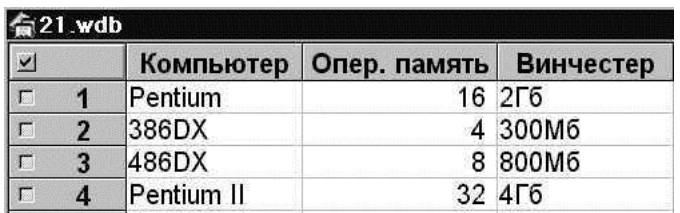

- $1) 1,2$
- $2) 2,3$
- $3) 3,4$
- $4) 1,4$

9. Какое из свойств не является свойством алгоритма?

- 1) Дискретность;
- 2) Детерминированность;
- 3) Результативность;
- 4) Своевременность.

10. Архив информации - это....

- 1) основные приемы по работе с таблицами
- 2) сохранение пользователем информации в специальном сжатом файле с последующим извлечением ее из этого файла.
- 3) создание, копирование, перемещение и удаление файлов.
- 4) специальная папка, которая используется для просмотра содержимого дисков.

11. Жёсткий диск - это...

- 1) единственный носитель внешней памяти, используемый в процессе обработки информации.
- 2) устройство для хранения небольшого объема информации, представляющее собой гибкий пластиковый диск в защитной оболочке.
- 3) устройство для резервного копирования больших объемов информации.
- 4) это миниатюрный мобильный накопитель памяти размером с зажигалку, подсоединяемый к USB-порту.

12. Программное обеспечение - это....

- 1) совокупность программ, посредством которых пользователь решает свои информационные задачи, не прибегая к системам программирования;
- 2) это комплекс инструментальных программных средств, обеспечивающие создание, модификацию компьютерных программ на одном из языков программирования.
- 3) это совокупность программных средств, предназначенных для поддержания функционирования компьютера и управления его устройствами;
- 4) это совокупность программ, обеспечивающих работоспособность самой информационной системы и решение задач организации.

13. Кто обосновал схему компьютера с однопроцессорной архитектурой?

- 1) Готфрид Вильгельм
- 2) Джон фон Нейман
- 3) Герман Холлерит
- 4) Чарльз Беббидж.

14. Локальная сеть - это....

- 1) физическая конфигурация сети в совокупности с ее логическими характеристиками.
- 2) группа из нескольких компьютеров, соединенных между собой посредством кабелей, используемых для передачи информации между компьютерами.
- 3) вид связи, которая используется при описании основной компоновки сети.
- 4) телефонная связь для выхода в Интернет.

## 15. Чему равен  $1\overline{16}$ ?

- 1) 8 Мбайт
- 2) 1024 Кбайт
- 3) 1024 Мбайт
- 4) 32 Мбайта.

16. Информация - это....

- 1) сведения, передаваемые людьми различными способами устно, с помощью сигналов или технических средств.
- 2) сведения, являющиеся объектом хранения, передачи и преобразования.
- 3) данные, находящиеся в компьютере.
- 4) знания, получаемые из Интернета.

17. Стример – это....

- 1) устройство для резервного копирования больших объемов информации, в качестве носителя информации применяются кассеты с магнитной лентой емкостью 8... 12 Гбайт и больше.
- 2) устройство для хранения небольшого объема информации, представляющее собой гибкий пластиковый диск в защитной оболочке.
- 3) накопители на компакт-дисках.
- 4) Жёсткий диск.

18. Чтобы сохранить текстовый файл (документ) в определенном формате необходимо залать

- 1) размер шрифта
- 2) тип файла
- 3) параметры абзаца
- 4) размеры страницы

19. Из чего состоит системный блок?

20. Что такое программные поисковые сервисы? Перечислить их виды.

#### Вариант 3.

- 1. Первые ЭВМ были созданы ...
- 1) в 40-ые годы
- 2) в 60-ые голы
- 3) в 70-ые годы
- 4) в 80-ые годы
	- 2. Чему равен 1 Кбайт ...
- 1) 1000 бит
- 2) 1000 байт
- 3) 1024 бит
- 4) 1024 байт
	- 3. Какое устройство обладает наибольшей скоростью обмена информацией?
- 1) CD-ROM дисковод
- 2) жесткий диск
- 3) дисковод для гибких дисков
- 4) микросхемы оперативной памяти

4. Локальная сеть – это....

- 1) физическая конфигурация сети в совокупности с ее логическими характеристиками.
- 2) группа из нескольких компьютеров, соединенных между собой посредством кабелей, используемых для передачи информации между компьютерами.
- 3) вид связи, которая используется при описании основной компоновки сети.
- 4) телефонная связь для выхода в Интернет.

#### 5. В оперативной памяти компьютера хранятся ...

- 1) только программы
- 2) программы и данные
- 3) только данные
- 4) файлы

6. В текстовом редакторе при задании параметров страницы устанавливаются ...

- 1) гарнитура, размер, начертание
- 2) отступ, интервал
- 3) поля, ориентация
- 4) стиль, шаблон

7. Чтобы сохранить файл (документ) в определенном формате необходимо задать

- 1) размер шрифта
- 2) тип файла
- 3) параметры абзаца

#### 4) размеры страницы

8. Какую строку будет занимать запись Pentium II после проведения сортировки по возрастанию в поле Винчестер?

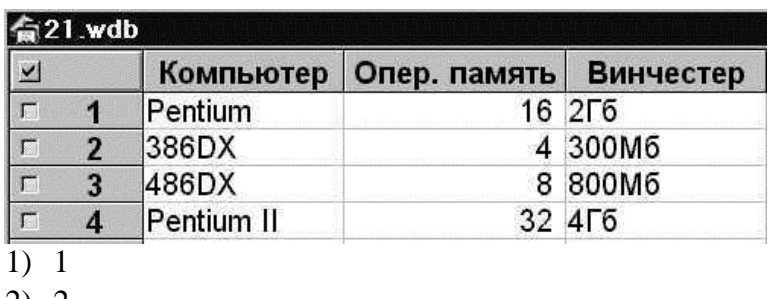

 $2) 2$ 

 $3) 3$ 

 $4) 4$ 

9. Задан адрес электронной почты в сети Internet: user name@mtu-net.ru. Каково имя владельца этого электронного адреса?

 $1)$  ru

- 2) mtu-net.ru
- 3) user name
- 4) mtu-net

10. Перечислить основные способы описания алгоритмов....

- $1)$
- $(2)$
- 3)
- 4)
- 11. Проводная связь это
- 1) это технология, позволяющая создавать вычислительные сети, полностью соответствующие стандартам для обычных проводных сетей (например, Ethernet), без использования кабельной проводки.
- 2) связь, при которой сообщения передаются по проводам посредством электрических сигналов
- 3) представляет собой систему распределенной обработки информации, состоящую как минимум из двух компьютеров, взаимодействующих между собой с помощью специальных средств связи.
- 4) связь по электрическим проводам.

12. Прикладное программное обеспечение – это....

- 1) совокупность программ, посредством которых пользователь решает свои информационные задачи, не прибегая к системам программирования;
- 2) комплекс инструментальных программных средств, обеспечивающие создание, модификацию компьютерных программ на одном из языков программирования;
- 3) совокупность всех программ, используемых компьютерами, и область деятельности по их созданию и применению;
- 4) совокупность программ, обеспечивающих работоспособность самой информационной системы и решение задач организации.
- 13. Массовое производство персональных компьютеров началось
- 1) в 40-ые годы
- 2) в 50-ые годы
- 3) в 80-ые годы
- 4) в 90-ые годы

14. В процессе редактирования текста изменяется ...

- 1) размер шрифта
- 2) параметры абзаца
- 3) последовательность символов, слов, абзацев
- 4) параметры страницы

15. Архитектура компьютера – это.......

- 1) описание компьютера на некотором общем уровне
- 2) информационные связи
- 3) оперативная память
- 4) запоминающее устройство.

16. Дайте определение понятию «автоматизированная система управления»

17. Задан адрес электронной почты в сети Internet: user\_name@mtu-net.ru. Каково имя владельца этого электронного адреса?

- $1)$  ru
- 2) mtu-net.ru
- 3) user name
- 4) mtu-net

18. Перечислить устройства, которые входят в состав однопроцессорной архитектуры.

- $1)$
- $(2)$
- $3)$
- $4)$ 
	- 19. Файл это ...
- 1) единица измерения информации
- 2) программа в оперативной памяти
- 3) текст, распечатанный на принтере
- 4) программа или данные на диске, имеющие имя

20. Алгоритм – это....

- 1) система точных и понятных предписаний (команд, инструкций, директив) о содержании и последовательности выполнения конечного числа действий, необходимых для решения любой задачи данного типа.
- 2) описание действий или группы действий, которые должны повторяться указанное число раз или пока не выполнено заданное условие. Совокупность повторяющихся действий тело цикла
- 3) условие выражение, находящееся между словом «если» и словом «то» и принимающее значение «истина» (ветвь «да») или «ложь» (ветвь «нет»).
- 4) действия, необходимых для решения любой задачи.

## Время на подготовку и выполнение: 90 мин

#### Перечень объектов контроля и оценки (умения и знания не разбивать на мелкие)

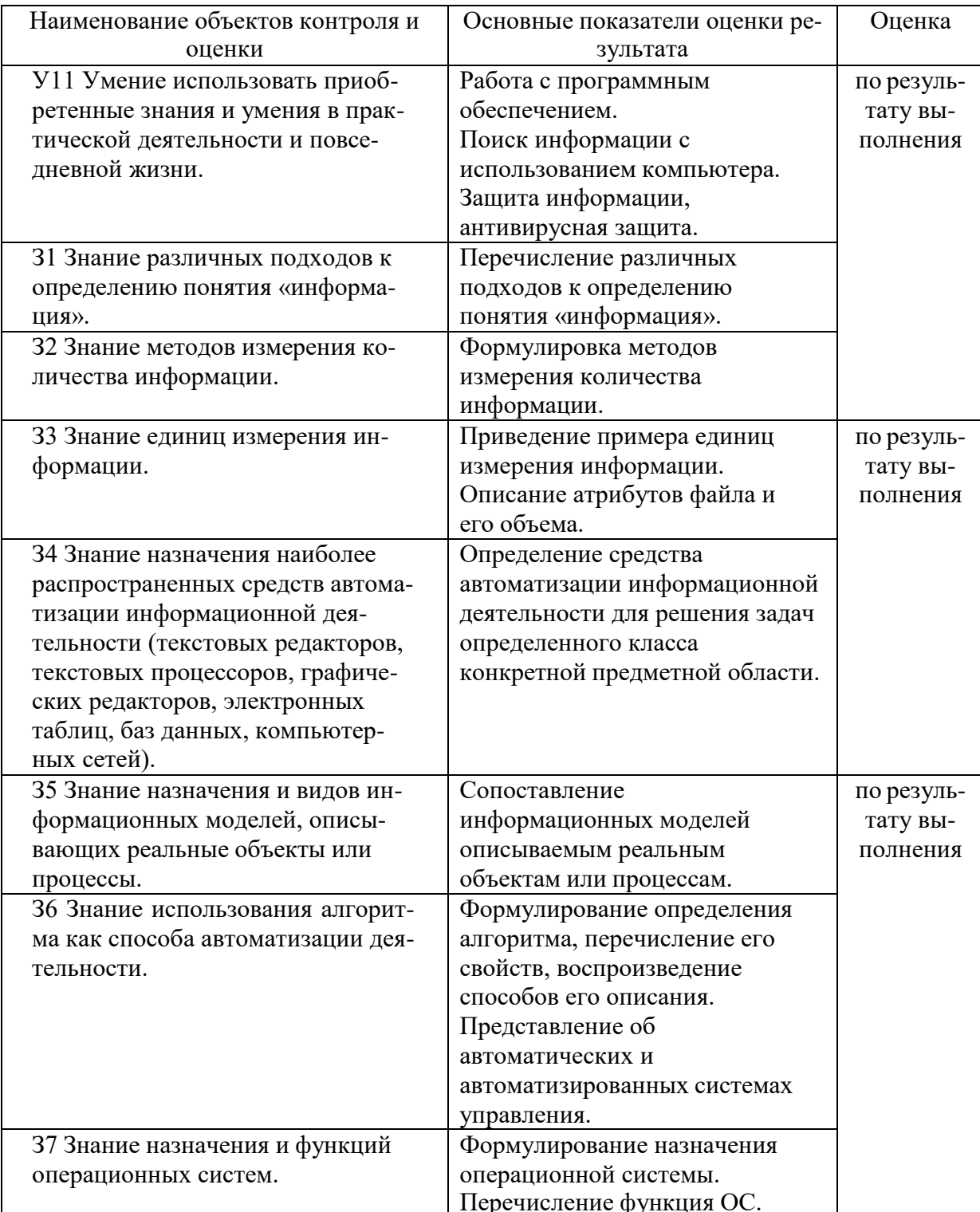

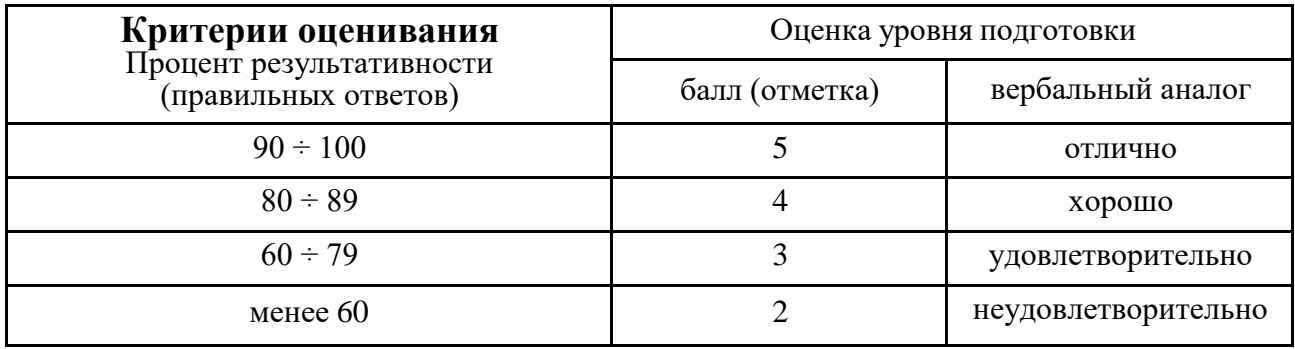